## John Perry

[Exact solutions](#page-2-0) to equations [Exact solutions](#page-3-0) [Extracting solutions](#page-9-0) [Systems of linear](#page-15-0) equations

[Approximate](#page-21-0) solutions to

<span id="page-0-0"></span>[Summary](#page-28-0)

## MAT 305: Mathematical Computing Lecture 3: Solving equations in Sage

## John Perry

University of Southern Mississippi

Fall 2009

**KO KA KO KE KE KA HE KO KO** 

## Outline

**KOD KARD KED KED B YOUR** 

### MAT 305: **[Mathematical](#page-0-0)** Computing

## John Perry

[Exact solutions](#page-2-0) to equations [Exact solutions](#page-3-0) [Extracting solutions](#page-9-0) [Systems of linear](#page-15-0) equations

[Approximate](#page-21-0)

[Summary](#page-28-0)

## **1** [Exact solutions to equations](#page-2-0)

[Exact solutions](#page-3-0) [Extracting solutions](#page-9-0) [Systems of linear equations](#page-15-0)

**2** [Approximate solutions to equations](#page-21-0)

## **3** [Summary](#page-28-0)

You should be in worksheet mode to repeat the examples.

## Outline

**KO KA KO KE KE KA HE KO KO** 

### MAT 305: [Mathematical](#page-0-0) Computing

## John Perry

## [Exact solutions](#page-2-0) to equations

[Exact solutions](#page-3-0)

[Extracting solutions](#page-9-0)

[Systems of linear](#page-15-0) equations

[Approximate](#page-21-0) equations

[Summary](#page-28-0)

## **1** [Exact solutions to equations](#page-2-0)

[Exact solutions](#page-3-0) [Extracting solutions](#page-9-0) [Systems of linear equations](#page-15-0)

<span id="page-2-0"></span>**2** [Approximate solutions to equations](#page-21-0)

## Exact solutions

**KORKAPRADER DE VOOR** 

## to equations

MAT 305: **[Mathematical](#page-0-0)** Computing John Perry

#### [Exact solutions](#page-3-0)

[Extracting solutions](#page-9-0) [Systems of linear](#page-15-0) equations

[Approximate](#page-21-0)

- Many equations can be solved without rounding
	- exact solutions
	- Solving by radicals: old, important problem
		- Niels Abel, Evariste Galois, Joseph Lagrange, Paolo Ruffini, . . .
	- Special methods
- <span id="page-3-0"></span>• Others require approximate solutions

## John Perry

## [Exact solutions](#page-2-0) to equations

#### [Exact solutions](#page-3-0)

[Extracting solutions](#page-9-0) [Systems of linear](#page-15-0) equations

[Approximate](#page-21-0)

[Summary](#page-28-0)

# The solve() command

**KORKAPRADER DE VOOR** 

## solve(eqs, vars) where

- *eqs* is a list of equations
	- an equation contains the symbol ==, "equals"
	- the symbol = means "assign"
- vars is a list of variables to solve for
	- variables not listed are treated as constants
- returns a list of equations (solutions) if Sage can solve  $egs$ exactly

## John Perry

### [Exact solutions](#page-2-0) to equations

#### [Exact solutions](#page-3-0)

[Extracting solutions](#page-9-0) [Systems of linear](#page-15-0) equations

[Approximate](#page-21-0)

# $=$   $\neq$   $==$

**KORKAPRADER DE VOOR** 

## FACT OF PYTHON

 $\bullet$  = (single)

- assignment of a value to a symbol
- f = x\*\*2 4 assigns the value  $x^2 4$  to f
- "let  $f = x^2 4$ "
- $\bullet$  == (double)
	- two quantities are equal
	- $16 == 4**2$  is True
	- $16 == 5 ***2$  is False
	- 16== $x**2$  is *conditional*; it depends on the value of x
- Confuse the two? *naughty user*

## John Perry

## [Exact solutions](#page-2-0) to equations

#### [Exact solutions](#page-3-0)

[Extracting solutions](#page-9-0) [Systems of linear](#page-15-0) equations

[Approximate](#page-21-0) solutions to equations

[Summary](#page-28-0)

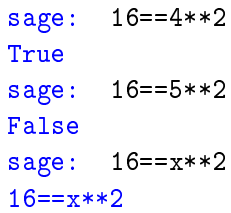

# Example

## (translation: I dunno)

K ロ ▶ K @ ▶ K 할 ▶ K 할 ▶ 이 할 → 9 Q Q\*

## John Perry

## [Exact solutions](#page-2-0) to equations

#### [Exact solutions](#page-3-0)

[Extracting solutions](#page-9-0) [Systems of linear](#page-15-0) equations

[Approximate](#page-21-0) solutions to equations

[Summary](#page-28-0)

# Univariate polynomials

K ロ ▶ K @ ▶ K 할 ▶ K 할 ▶ 이 할 → 9 Q Q\*

\n
$$
\text{stage}: \quad \text{solve}([3*x+1 == 4*(x-2)+3], [x])
$$
\n

\n\n $\begin{aligned}\n [x &= 6] \\
 \text{stage}: \quad \text{solve}([x*z=-1], [x]) \\
 [x &= -I, \quad x == I] \\
 \text{stage}: \quad \text{solve}([x**5+2*x+1 == 0], [x]) \\
 [0 &= x^5 + 2*x + 1] \\
 \text{Page cannot find exact solution}\n \end{aligned}$ \n

## John Perry

## [Exact solutions](#page-2-0) to equations

### [Exact solutions](#page-3-0)

[Extracting solutions](#page-9-0) [Systems of linear](#page-15-0) equations

[Approximate](#page-21-0) solutions to equations

[Summary](#page-28-0)

## Unknown constants

K ロ ▶ K @ ▶ K 할 ▶ K 할 ▶ . 할 | ⊙ Q Q\*

sage: 
$$
\text{var}(\mathbf{a} \in C)
$$

\n(a, b, c)

\nsage:  $\text{solve}([\mathbf{a} \cdot \mathbf{x} \cdot \mathbf{x} + 2 + \mathbf{b} \cdot \mathbf{x} + c = 0], [\mathbf{x}])$ 

\n[ $\mathbf{x} = -1/2 * (\mathbf{b} + \text{sqrt}(-4 \cdot \mathbf{a} \cdot \mathbf{c} + \mathbf{b}^2))/\mathbf{a}$ ,

\n $\mathbf{x} = -1/2 * (\mathbf{b} - \text{sqrt}(-4 \cdot \mathbf{a} \cdot \mathbf{c} + \mathbf{b}^2))/\mathbf{a}$  (quadratic formula!)

## John Perry

[Exact solutions](#page-2-0) to equations [Exact solutions](#page-3-0)

[Extracting solutions](#page-9-0)

[Systems of linear](#page-15-0) equations

[Approximate](#page-21-0)

<span id="page-9-0"></span>[Summary](#page-28-0)

# Copying solutions not always a good idea

sage: solve([3\*x\*\*3-4\*x==7],[x])  $[x == -1/2*(1/54*sqrt(3713) + 7/6)^(1/3)*(I*sqrt(3)$  $+ 1$ ) +  $1/9*(2*I*sqrt(3) - 2)/(1/54*sqrt(3713) +$  $7/6$ <sup>o</sup>(1/3), x ==  $-1/2*(1/54*sqrt(3713) +$ 7/6)^(1/3)\*(-I\*sqrt(3) + 1) + 1/9\*(-2\*I\*sqrt(3) -  $2)/((1/54*sqrt(3713) + 7/6)^(1/3), x ==$  $(1/54*sqrt(3713) + 7/6)^(1/3) + 4/9/(1/54*sqrt(3713))$  $+ 7/6$ <sup>(1/3)]</sup>

ouch!

**KO KA KO KE KE KA HE KO KO** 

## John Perry

## [Exact solutions](#page-2-0) to equations

[Exact solutions](#page-3-0)

[Extracting solutions](#page-9-0)

[Systems of linear](#page-15-0) equations

[Approximate](#page-21-0) solutions to

[Summary](#page-28-0)

# To extract values from solutions, assign and use [] Example

```
sage: sols = solve([x**4-1==0],[x])
sage: sols
[x == I, x == -1, x == -I, x == 1]sage: sols[0]
x == Isage: sols[1]
x == -1sage: sols[3]
x == 1
```
# Assign, use []

**KO KA KO KE KE KA HE KO KO** 

## John Perry

[Exact solutions](#page-2-0) to equations [Exact solutions](#page-3-0)

### [Extracting solutions](#page-9-0)

[Systems of linear](#page-15-0) equations

[Approximate](#page-21-0) solutions to

[Summary](#page-28-0)

# [] ranges from 0 to (length-1)

**KORKAPRADER DE VOOR** 

## FACT OF PYTHON

Suppose L is a list or tuple of length  $n$ 

- first element: L[0]
- last element:  $L[n-1]$
- $L[n]$ ? *naughty user*

## Example

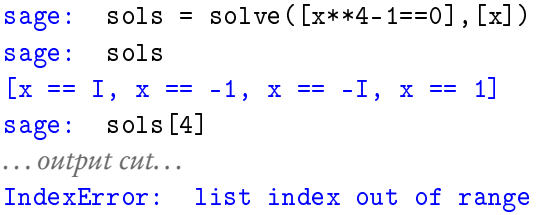

## John Perry

[Exact solutions](#page-2-0) to equations

## [Exact solutions](#page-3-0)

[Extracting solutions](#page-9-0)

[Systems of linear](#page-15-0) equations

[Approximate](#page-21-0)

[Summary](#page-28-0)

## But I want only the number. . . !

**KORKAR KERKER DRAM** 

- Every equation has a right hand side
- Use .rhs() command
	- "dot" command: *append* to object

# Example

**KO KA KO KE KE KA HE KO KO** 

## Computing John Perry

MAT 305: [Mathematical](#page-0-0)

[Exact solutions](#page-2-0) to equations [Exact solutions](#page-3-0)

[Extracting solutions](#page-9-0) [Systems of linear](#page-15-0)

equations

[Approximate](#page-21-0) solutions to

```
sage: eq = 4*x**2 - 3*x + 1 == 0sage: sols = solve([eq],[x])sage: len(sols)
2 ( len() gives length of a collection
sage: x1 = sols[0]sage: x1
x = -1/8*I*sqrt(7) + 3/8 (oops! want only solution)
sage: x1 = sols[0].rhs()
sage: x1
-1/8*I*sqrt(7) + 3/8 (better)
```
## John Perry

### [Exact solutions](#page-2-0) to equations [Exact solutions](#page-3-0)

#### [Extracting solutions](#page-9-0)

[Systems of linear](#page-15-0) equations

[Approximate](#page-21-0)

[Summary](#page-28-0)

## Let's test solutions

K ロ ▶ K @ ▶ K 할 ▶ K 할 ▶ | 할 | K 9 Q Q\*

Extract second solution; substitute into equation

```
sage: x2 = \text{sols}[1].\text{rhs}()sage: x2
1/8*I*sqrt(7) + 3/8sage: eq(x=x2)
4*(1/8*I*sqrt(7) + 3/8)^2- 3/8*I*sqrt(7) - 1/8 = 0 (need to expand product)
sage: expand(eq(x=x2))
0 = 0
```
## John Perry

- [Exact solutions](#page-2-0) to equations [Exact solutions](#page-3-0) [Extracting solutions](#page-9-0) [Systems of linear](#page-15-0) equations
- [Approximate](#page-21-0)
- <span id="page-15-0"></span>

# Systems of linear equations

**KOD KARD KED KED B YOUR** 

- system of linear, multivariate equations
- can always be solved *exactly*
- zero, one, or infinitely many solutions
- solution is a *point* 
	- Sage returns a list of equations

## No solution

**KO KA KO KE KE KA HE KO KO** 

## Computing John Perry

MAT 305: [Mathematical](#page-0-0)

### [Exact solutions](#page-2-0) to equations [Exact solutions](#page-3-0) [Extracting solutions](#page-9-0)

[Systems of linear](#page-15-0) equations

[Approximate](#page-21-0) solutions to equations

[Summary](#page-28-0)

```
sage: var('y')
(y)sage: solve([x + y == 1,x + y == 0],
              [x, y]. . . output cut. . .
ValueError: Unable to solve [x + y == 1, x + y ==
```
0] for  $([x, y],)$ 

## One solution

K ロ ▶ K @ ▶ K 할 > K 할 > 1 할 | X 9 Q @

## Computing John Perry

MAT 305: [Mathematical](#page-0-0)

### [Exact solutions](#page-2-0) to equations [Exact solutions](#page-3-0)

[Extracting solutions](#page-9-0)

[Systems of linear](#page-15-0) equations

[Approximate](#page-21-0) solutions to equations

sage: 
$$
\text{var}('z')
$$

\n(z)

\nsage:  $\text{solve}(\sqrt{3*x - 4*y + z == 1}, 2*x - 3*y + 4*z == 2, 7*x + 10*y - 39*z == 1],$ 

\n $\left[x, y, z\right]$ 

\n $\left[x = (3/2), y == 1, z == (1/2)]\right]$ 

## Infinitely many solutions

**KO KA KO KE KE KA HE KO KO** 

[Exact solutions](#page-2-0) to equations [Exact solutions](#page-3-0) [Extracting solutions](#page-9-0)

MAT 305: [Mathematical](#page-0-0) Computing John Perry

[Systems of linear](#page-15-0) equations

[Approximate](#page-21-0) solutions to

[Summary](#page-28-0)

sage: solve( $[3*x - 4*y + z == 1,$  $2*x - 3*y + 4*z == 2,$  $-6*x + 8*y - 2*z == -2$ ,  $[x, y, z]$  $[[x == 13*r1 - 5, y == 10*r1 - 4, z == r1]]$ 

## John Perry

[Exact solutions](#page-2-0) to equations [Exact solutions](#page-3-0) [Extracting solutions](#page-9-0) [Systems of linear](#page-15-0) equations

[Approximate](#page-21-0)

[Summary](#page-28-0)

## r1?!? What is r1?

 $r1$  is a *parameter* that can take infinitely many values  $[[x == 13*r1 - 5, y == 10*r1 - 4, z == r1]]$ 

corresponds to

$$
x = 13t - 5
$$
,  $y = 10t - 4$ ,  $z = t$ .

Example

 $t = 0$ ?

- $x = -5, y = -4, z = 0$
- Susbtitute into system:

$$
3(-5) - 4(-4) + 0 = 1
$$
  
\n
$$
2(-5) - 3(-4) + 4(0) = 2
$$
  
\n
$$
-6(-5) + 8(-4) - 2(0) = -2.
$$

**KORKAPRADER DE VOOR** 

## Extract and test

K ロ ▶ K @ ▶ K 할 ▶ K 할 ▶ 이 할 → 9 Q Q\*

## John Perry

[Exact solutions](#page-2-0) to equations [Exact solutions](#page-3-0) [Extracting solutions](#page-9-0) [Systems of linear](#page-15-0) equations

[Approximate](#page-21-0) solutions to equations

[Summary](#page-28-0)

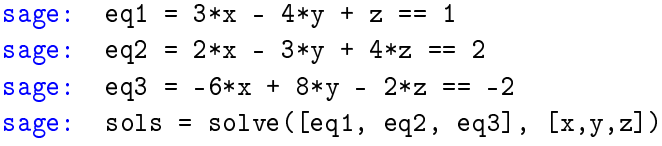

sols is a list of lists. . .

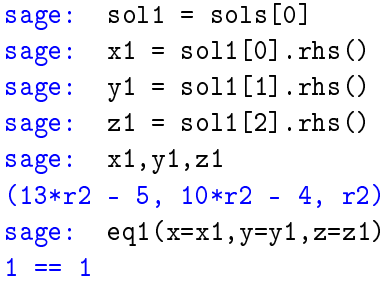

## John Perry

- [Exact solutions](#page-2-0) to equations [Exact solutions](#page-3-0) [Extracting solutions](#page-9-0) [Systems of linear](#page-15-0) equations
- [Approximate](#page-21-0) solutions to equations
- [Summary](#page-28-0)

## **1** [Exact solutions to equations](#page-2-0)

[Exact solutions](#page-3-0) [Extracting solutions](#page-9-0) [Systems of linear equations](#page-15-0)

## **2** [Approximate solutions to equations](#page-21-0)

## <span id="page-21-0"></span>**3** [Summary](#page-28-0)

## Outline

**KO KA KO KE KE KA HE KO KO** 

## John Perry

- to equations [Exact solutions](#page-3-0) [Extracting solutions](#page-9-0) [Systems of linear](#page-15-0) equations
- [Approximate](#page-21-0) solutions to equations
- 

# Why approximate?

• Exact solutions often... *complicated* 

$$
-\frac{1}{2} \cdot \sqrt[3]{\frac{\sqrt{3713}}{54} + \frac{7}{6}} \cdot (1 + i\sqrt{3}) + \frac{-2 + 2i\sqrt{3}}{9} \cdot \sqrt[3]{\frac{\sqrt{3713}}{54} + \frac{7}{6}}
$$

- Approximate solutions easier to look at, manipulate
	- $\bullet$  -0.8280018073 0.8505454986i
- Approximation often *much*, **much** faster!
	- except when approximation fails
		- bad condition numbers
		- rounding errors
		- inappropriate algorithm (real solver looking for complex roots)

**KORKAPRADER DE VOOR** 

## John Perry

[Exact solutions](#page-2-0) to equations [Exact solutions](#page-3-0) [Extracting solutions](#page-9-0) [Systems of linear](#page-15-0) equations

[Approximate](#page-21-0) solutions to equations

## The find root() command

find\_root(equation, xmin, xmax) where

• equation has a root between real numbers xmin and xmax

K ロ ▶ K @ ▶ K 할 ▶ K 할 ▶ | 할 | K 9 Q Q\*

- reports an error if no root exists
- this is a *real solver:* looks for *real* roots
- uses Scipy package

# Example

**KO KA KO KE KE KA HE KO KO** 

## [Mathematical](#page-0-0) Computing John Perry

MAT 305:

[Exact solutions](#page-2-0) to equations [Exact solutions](#page-3-0) [Extracting solutions](#page-9-0) [Systems of linear](#page-15-0) equations

[Approximate](#page-21-0) solutions to equations

```
sage: find_root(x**5+2*x+1==0,-10,0)
-0.48638903593454297
sage: find_root(x**5+2*x+1==0,0,10)
. . . output cut. . .
RuntimeError: f appears to have no zero on the
interval
```
## John Perry

[Exact solutions](#page-2-0) to equations [Exact solutions](#page-3-0) [Extracting solutions](#page-9-0) [Systems of linear](#page-15-0) equations

[Approximate](#page-21-0) solutions to equations

[Summary](#page-28-0)

## The .roots() command

**KORKAPRADER DE VOOR** 

polynomial.roots() ordinarily finds exact roots of a polynomial, along with multiplicities

- reports error if cannot find explicit roots
- complex roots: option ring=CC
	- CC:  $\mathbb C$  (approximated)
- uses Scipy package

# Example

**KO KA KO KE KE KA HE KO KO** 

## MAT 305: **[Mathematical](#page-0-0)** Computing

## John Perry

[Exact solutions](#page-2-0) to equations [Exact solutions](#page-3-0) [Extracting solutions](#page-9-0) [Systems of linear](#page-15-0) equations

[Approximate](#page-21-0) solutions to equations

[Summary](#page-28-0)

```
sage: p = x**5+2*x+1sage: p.roots()
. . . output cut. . .
RuntimeError: no explicit roots found
sage: p.roots(ring=CC)
[( -0.486389035934543, 1)(-0.701873568855862 - 0.879697197929823*I, 1),
 (-0.701873568855861 + 0.879697197929823*I, 1),
 (0.945068086823134 - 0.854517514439046*I, 1),(0.945068086823133 + 0.854517514439046*I, 1)]
```
notice: each root has multiplicity 1

## John Perry

to equations [Extracting solutions](#page-9-0) [Systems of linear](#page-15-0) equations

[Approximate](#page-21-0) solutions to equations

## Extract and use complex roots

```
sage: sols = p.roots(ring=CC)
```
sols is a list of tuples (root, multiplicity): need to extract tuple first, then root

```
\texttt{stage}: \quad \texttt{x0 = sols[0]}sage: x0
(-0.486389035934543, 1)
                    oops! I want only the root; I have the tuple!
sage: x0 = sols[0][0] root is first element of tuple
sage: x0
-0.486389035934543
\texttt{stage}: \quad \texttt{x1 = sols[1][0]} want second root
sage: x1
-0.701873568855862 - 0.879697197929823*I
```
**KOD KARD KED KED B YOUR** 

## John Perry

- [Exact solutions](#page-2-0) to equations [Exact solutions](#page-3-0) [Extracting solutions](#page-9-0) [Systems of linear](#page-15-0) equations
- [Approximate](#page-21-0) equations
- [Summary](#page-28-0)

## **1** [Exact solutions to equations](#page-2-0)

[Exact solutions](#page-3-0) [Extracting solutions](#page-9-0) [Systems of linear equations](#page-15-0)

**2** [Approximate solutions to equations](#page-21-0)

<span id="page-28-0"></span>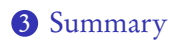

# Outline

イロト (例) (日) (目) 三重

 $2990$ 

## Summary

**KORKAPRADER DE VOOR** 

### MAT 305: **[Mathematical](#page-0-0)** Computing

## John Perry

to equations [Exact solutions](#page-3-0) [Extracting solutions](#page-9-0) [Systems of linear](#page-15-0) equations

[Approximate](#page-21-0) equations

- distinguish = (assignment) and == (equality)
- Sage can find *exact* or *approximate* roots
- solve() command finds exact solutions
	- not all equations can be solved exactly
	- systems of linear equations always exact
	- extract using [] and .rhs()
- find\_root() approximates real roots on an interval
	- error if no roots on interval
- <span id="page-29-0"></span>• . roots (ring=CC) approximates real and complex roots
	- append to polynomial or equation